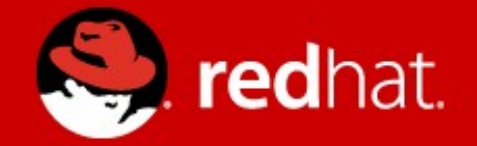

# **Solving the Package Problem? Or Making it Infinitely Worse?**

**Joe Brockmeier** [jzb@redhat.com](mailto:jzb@redhat.com) Twitter: @jzb http://dissociatedpress.net/

http://projectatomic.io

# **Who's this guy?**

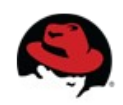

### **Solving the Package Problem (Or Making it Infinitely Worse?)**

- **The Packaging Problem We Face**
- **Solution: Software Collections**
- **Solution: rpm-ostree**
- **Solution: Linux Containers**
- **Potential Pitfalls**
- **Questions**

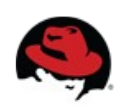

# **In the Beginning...**

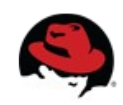

# **Distributions as the Center of the Universe**

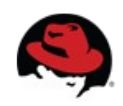

## **Developers do not want to be limited to system versions of software**

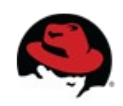

## **Developers want easier ways to deploy complex software from desktop to server**

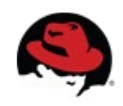

## **Automate ALL THE THINGS**

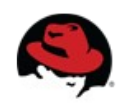

#### **Software Collections, rpm-ostree, and Docker (oh my)**

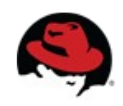

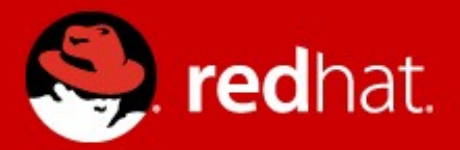

#### **Let's talk about Software Collections**

#### **Do not require changes to RPM**

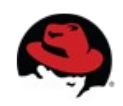

#### **Software Collections are not just a different version packaged for your OS**

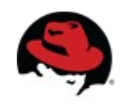

#### **Do not overwrite system files**

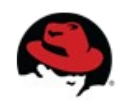

## **Example: PHP 5.4**

#### **On CentOS 6.x**

#### **PHP 5.4 package is** php54

#### **This pulls in:**

php54-php-cli.x86\_64

 $php54-php-common.x8664$ 

php54-php-pear.noarch

php54-php-process.x86 64

php54-php-xml.x86 64

 $php54$ -runtime.x86 64

#### **Lives in:** /opt/rh/php54/root

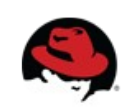

#### **Avoid conflicts with system files**

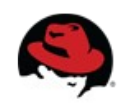

#### **Require minor changes to your existing spec files**

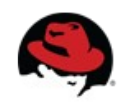

#### **Do not conflict with updates on your system**

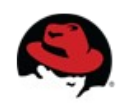

#### **Nifty:** *Can* **depend on other SCLs**

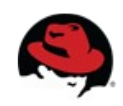

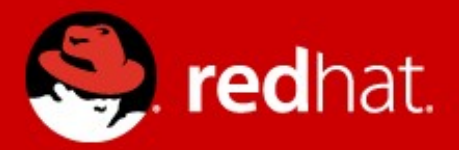

#### **Let's talk about using SCLs**

#### **Getting Started**

- Assuming using a SLC with CentOS
	- yum install centos-release-SCL
	- yum install php54 (or whatever...)
	- scl enable php54 "application --option"
	- Your application now uses PHP 5.4 ... the rest of the system ignores it.
	- Python & Django with SCL (by Langdon White):
		- <http://red.ht/scldjango>
	- Find packages for CentOS here: **http://mirror.metrocast.net/centos/6.5/SCL/x86\_64/**

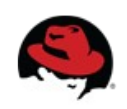

#### **Packaging SCLs**

● **Grab the necessary packages (CentOS or Fedora or RHEL 6.5):**

yum install scl-utils scl-utils-build

- **Instructions on converting an existing** package: http://bit.ly/scl-spec-file
- **For Conversion:** spec2scl
- **General instructions on packaging SCLs:** http://bit.ly/pkging-scls

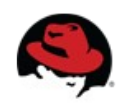

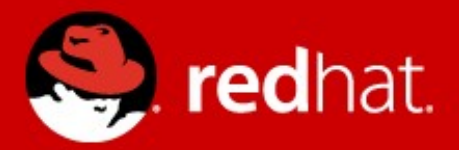

#### **SoftwareCollections.org**

#### **Software Collections Currently**

- See: <https://www.softwarecollections.org/en/>
- CentOS SCL SIG: <http://wiki.centos.org/SpecialInterestGroup/SCLo>
- Git repo: <https://git.centos.org/project/?p=sig-sclo>
- Upstream mailing list: <https://www.redhat.com/mailman/listinfo/sclorg>

 $\bullet$ 

#### **What is SoftwareCollections.org?**

- Upstream community for development of SCLs.
- Build and hosting services for collections.
- Resources (documentation, forums, mailing lists) for developers/packagers.
- An index of packaged software for users of CentOS, Fedora, RHEL, and other RPM-based distributions.

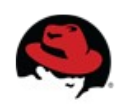

#### **The Lifecycle of Collections**

- SCLs can be used to provide newer software support on older releases, or (going forward) to provide legacy support on newer releases:
	- Example: Application using Ruby on Rails N deployed on CentOS 6, via SCL. Same application deployed on CentOS 7 (when released) using SCL.
- OpenShift leverages SCLs for its cartridges using RHEL supported and non-supported components.
- SCLs can be used inside Docker containers to simplify container deployment.

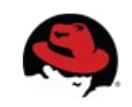

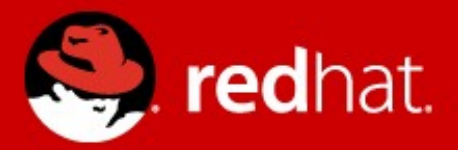

#### **rpm-ostree**

#### **The Problem with Packages**

- RPM (and dpkg) are designed to go one way: forward
- Upgrades are difficult to "roll back" in the event something goes wrong
- Switching between two distinct OSes / versions is more or less impossible

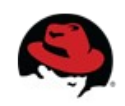

#### **What is rpm-ostree?**

- Derived from ostree
	- Initially conceived of as a way to parallel install multiple UNIX-like OSes (e.g., Fedora Rawhide and Fedora 20)
	- "git for operating system binaries"
- Creates an installable tree from RPMs
- Not a package manager, but does take on some of the role from package managers

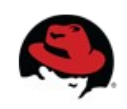

#### **What rpm-ostree Enables**

- Install one or more operating system trees to a system
- Gives "atomic" updates
	- An update is, essentially, one unit it succeeds or fails
	- An update can be rolled back
- Allows switching between "trees"
- Provides tools for creating tree composes

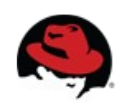

#### **Current Limitations**

- Currently, an rpm-ostree "tree" is an immutable system
	- Doesn't allow for adding packages to a system w/out rebuilding the tree
- Build tools are still being developed, but moving quickly

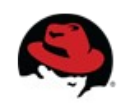

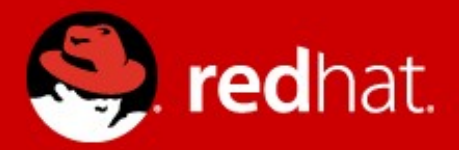

#### **So, anybody heard of this Docker thing?**

#### **The Problem with Packages**

- Deploying complex services / applications is difficult with packages
- Packages aren't as portable as we'd like
	- Application is developed on CentOS 6, but production is using CentOS 7?
- Packaging guidelines can be ... difficult
- Packages don't provide any solution for running containerized applications...

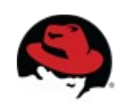

#### **Docker: It's Like Deluxe Super Awesome Packaging**

- Docker is application-centric
- Docker containers are portable
- Supports versioning for an entire container
- Components can be re-used
- Allows for supplying ready-to-run services rather than half-configured packages
- Buzzword compliant

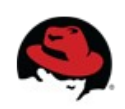

#### **Docker to the Rescue?**

- Docker containers: relatively easy to work with
- Provide far more "services" than package systems
	- Application isolation
	- Image format, sharing, API
- Allows "layering" of applications
	- One group provides base image
	- Another group provides base image + framework/service (e.g., Apache)
	- Another group provides base image  $+$  framework  $+$ finished application ready to deploy

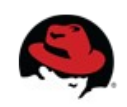

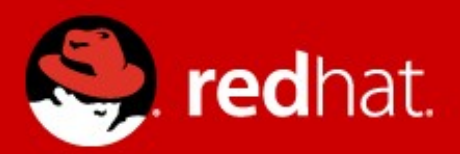

#### **Pitfalls**

#### **Docker isn't Mature**

- "Containers Don't Contain"
- Signing, etc. are still in their infancy
- Packaging apps in containers is still not wellunderstood
- Deploying apps in containers is still not wellunderstood

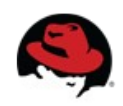

#### **Additional Problems**

- Auditing software is difficult (or impossible) in containers
- Updates to containers who tracks? How to automate?
- Host/Container mis-matches
- What else?

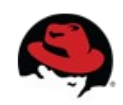

# Links and Pointers

- **Website:** projectatomic.io
- **Github:** github.com/projectatomic
- Facebook.com/projectatomic
- **Twitter:** @projectatomic
- **Mailing Lists:**

http://www.projectatomic.io/community/

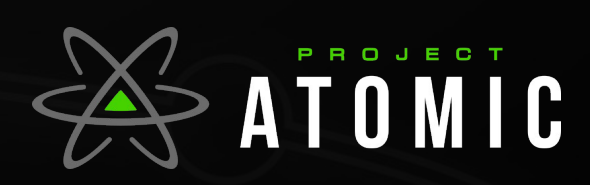

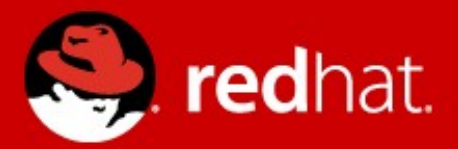

#### **Thanks!**

#### **Joe Brockmeier [jzb@redhat.com](mailto:jzb@redhat.com) Twitter: @jzb**